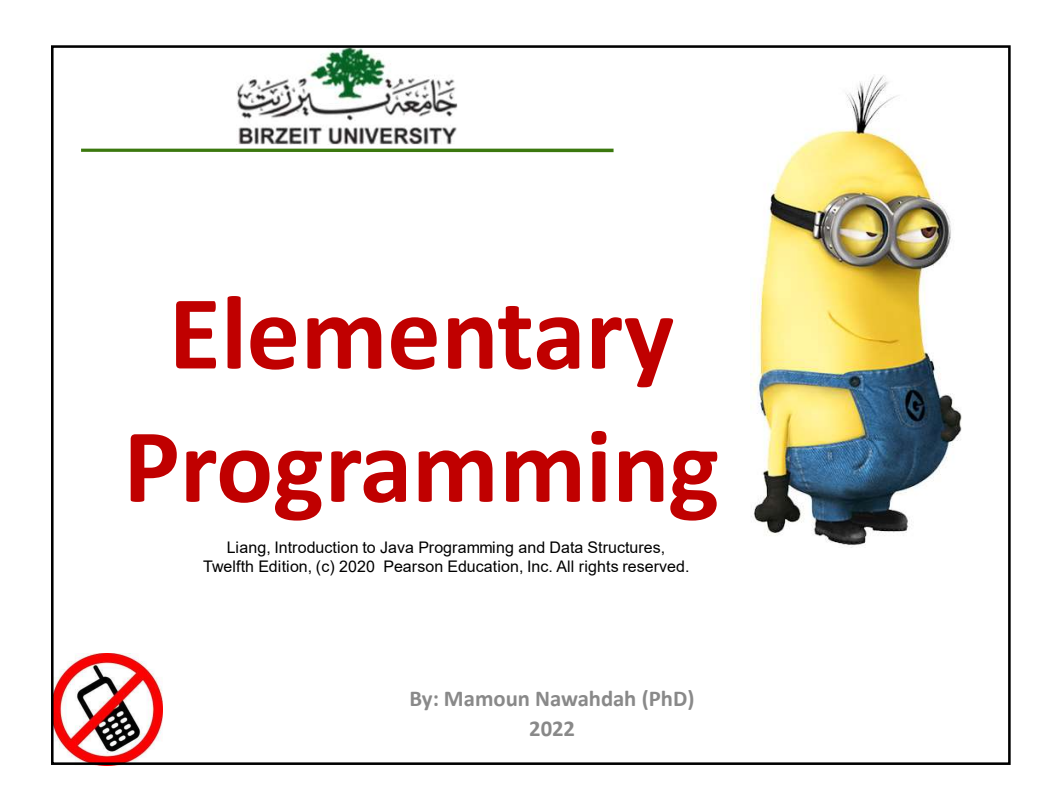

#### Trace a Program Execution public class ComputeArea { /\*\* Main method \*/ public static void main(String[] args) { memory double radius; double area; radius 20 and 20 and 20 and 20 and 20 and 20 and 20 and 20 and 20 and 20 and 20 and 20 and 20 and 20 and 20 and 20 and 20 and 20 and 20 and 20 and 20 and 20 and 20 and 20 and 20 and 20 and 20 and 20 and 20 and 20 and 20 an // Assign a radius **area** 1256.636 radius = 20; // Compute area area = radius  $*$  radius  $*$  3.14159; // Display results System.out.println("The area for the circle of radius " + radius + " is " + area); }  $\blacksquare$  $\blacksquare$  $\times$ }  $\blacksquare$ 2  $\vert$

 $\overline{3}$  and  $\overline{1}$  and  $\overline{2}$  and  $\overline{3}$  and  $\overline{3}$  and  $\overline{3}$  and  $\overline{3}$  and  $\overline{3}$  and  $\overline{3}$  and  $\overline{3}$  and  $\overline{3}$  and  $\overline{3}$  and  $\overline{3}$  and  $\overline{3}$  and  $\overline{3}$  and  $\overline{3}$  and  $\overline{3}$  and

#### Identifiers

❖ Identifiers are for naming variables, methods, classes

- An identifier is a sequence of characters that consist of letters, digits, underscores  $(\_)$ , and dollar signs  $(\$)$ .
- $\triangleq$  An identifier must start with a letter, an underscore  $\Box$ ), or a dollar sign  $(\frac{s}{s})$ . It cannot start with a digit.
- An identifier cannot be a reserved word.
- An identifier cannot be true, false, or null.
- \* An identifier can be of any length.

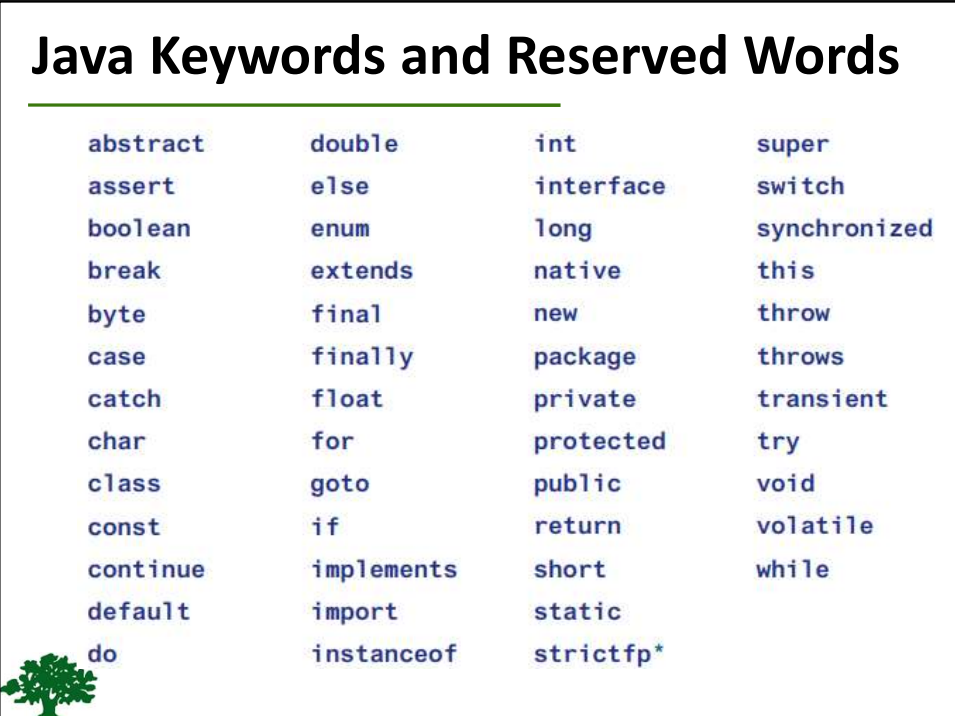

 $5 \qquad \qquad$ 

#### Variables

- $\dots$  Variables are used to represent values that may be changed in the program.
- $\triangle$  A variable must be declared before it can be assigned a value.
- ❖ A variable declared in a method must be assigned a value before it can be used.

 $\overline{6}$ Declaring Variables can be assigned a value.<br>  $\clubsuit$  A variable declared in a method must<br>
be assigned a value before it can be<br>
used.<br> **Declaring Variables**<br>
int x; // Declare x to be an integer variable<br>
double radius; // Declare radius to b double radius; // Declare radius to be a double variable char a; *// Declare a to be a character variable* Assignment Statements  $x = 1$ ; // Assign 1 to x radius =  $1.0$ ; // Assign 1.0 to radius  $a = 'A';$  // Assign 'A' to a

#### Declaring and Initializing in 1 Step

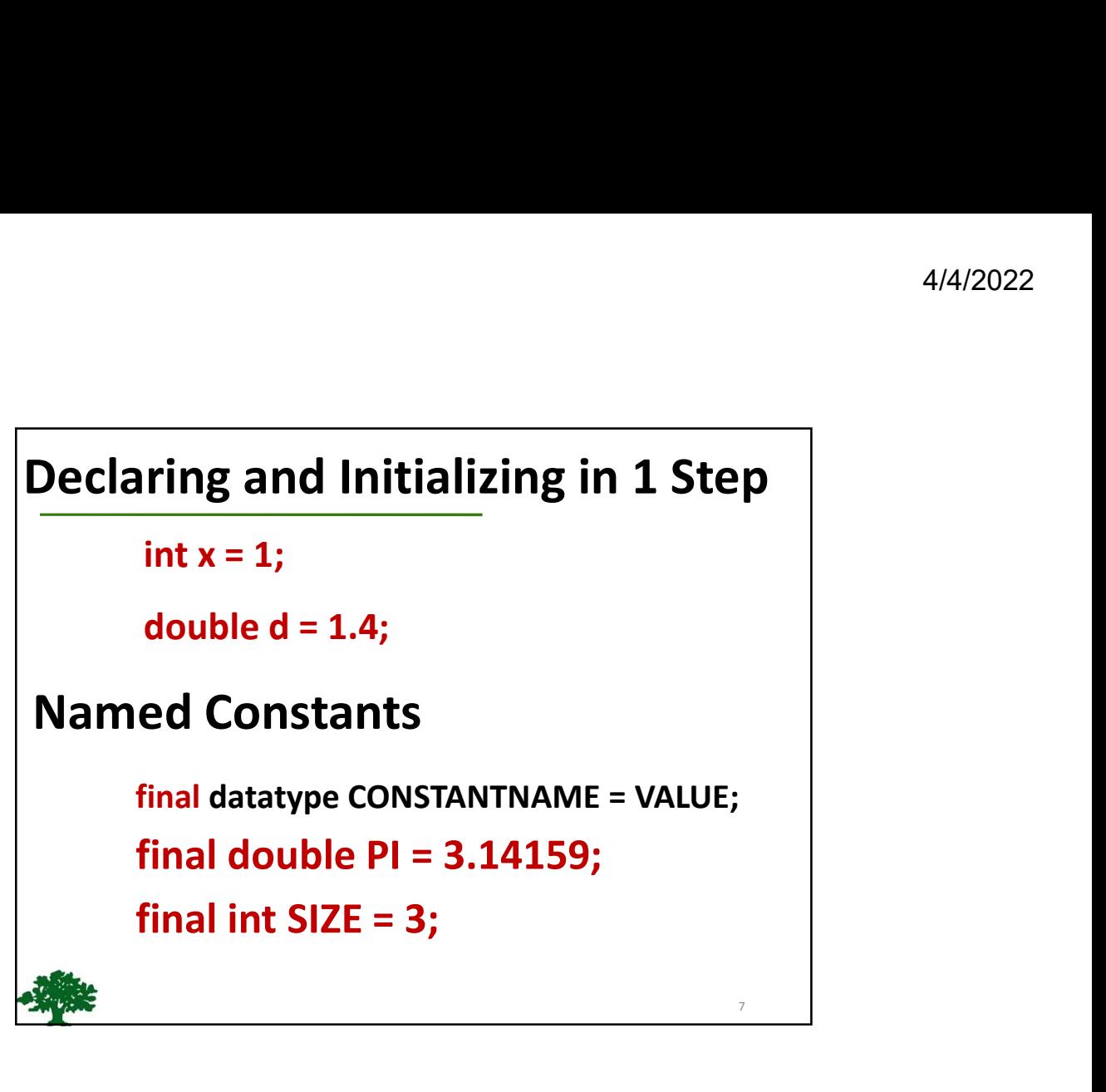

#### Naming Conventions

Choose meaningful and descriptive names

Variables and method names:

- Use lowercase.
- If the name consists of several words, concatenate all in one, use lowercase for the first word, and capitalize the first letter of each subsequent word in the name.
- For example, the variables radius and area, and the method computeArea.

8

9 and 10 and 10 and 10 and 10 and 10 and 10 and 10 and 10 and 10 and 10 and 10 and 10 and 10 and 10 and 10 and

# Naming Conventions, cont. **Naming Conventions, cont.**<br> **• Class names:**<br>
• Capitalize the 1<sup>st</sup> letter of each word in the name<br>
• For example, the class name **ComputeArea**

- Capitalize the  $1<sup>st</sup>$  letter of each word in the name
- For example, the class name **ComputeArea**

#### Constants:

- Capitalize all letters in constants, and use underscores to connect words.
- For example, the constant PI and MAX VALUE

#### Numerical Data Types

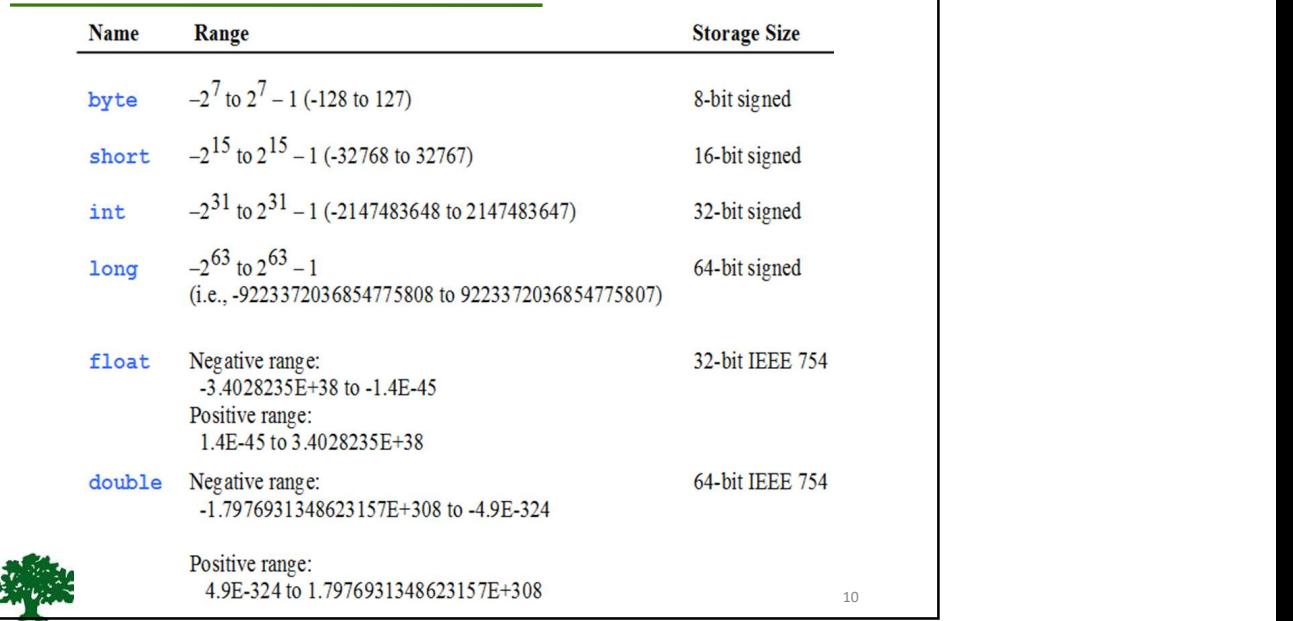

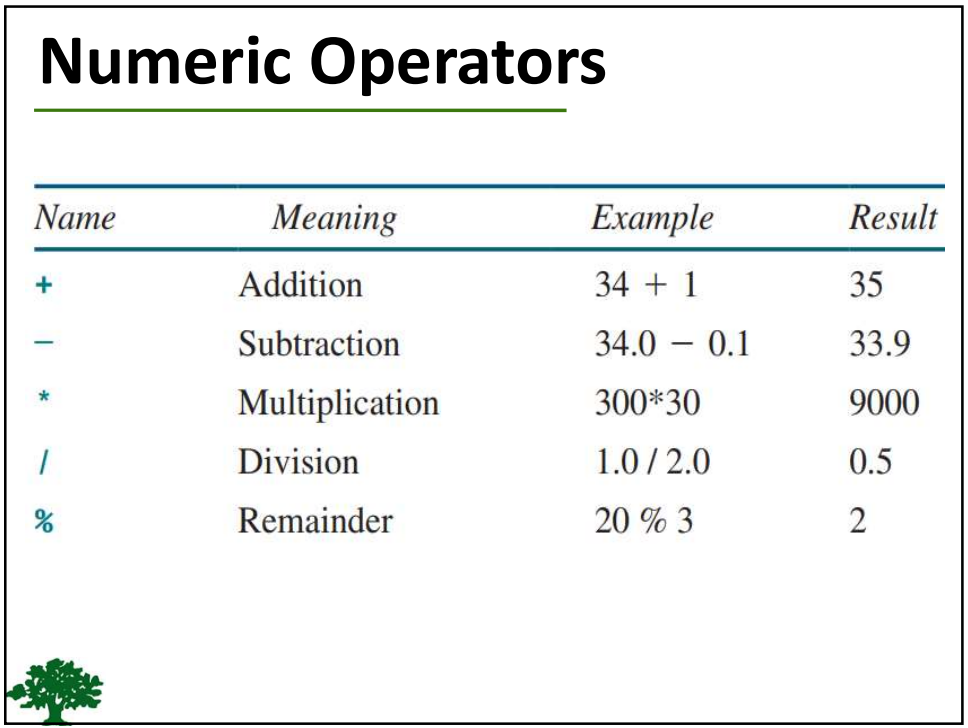

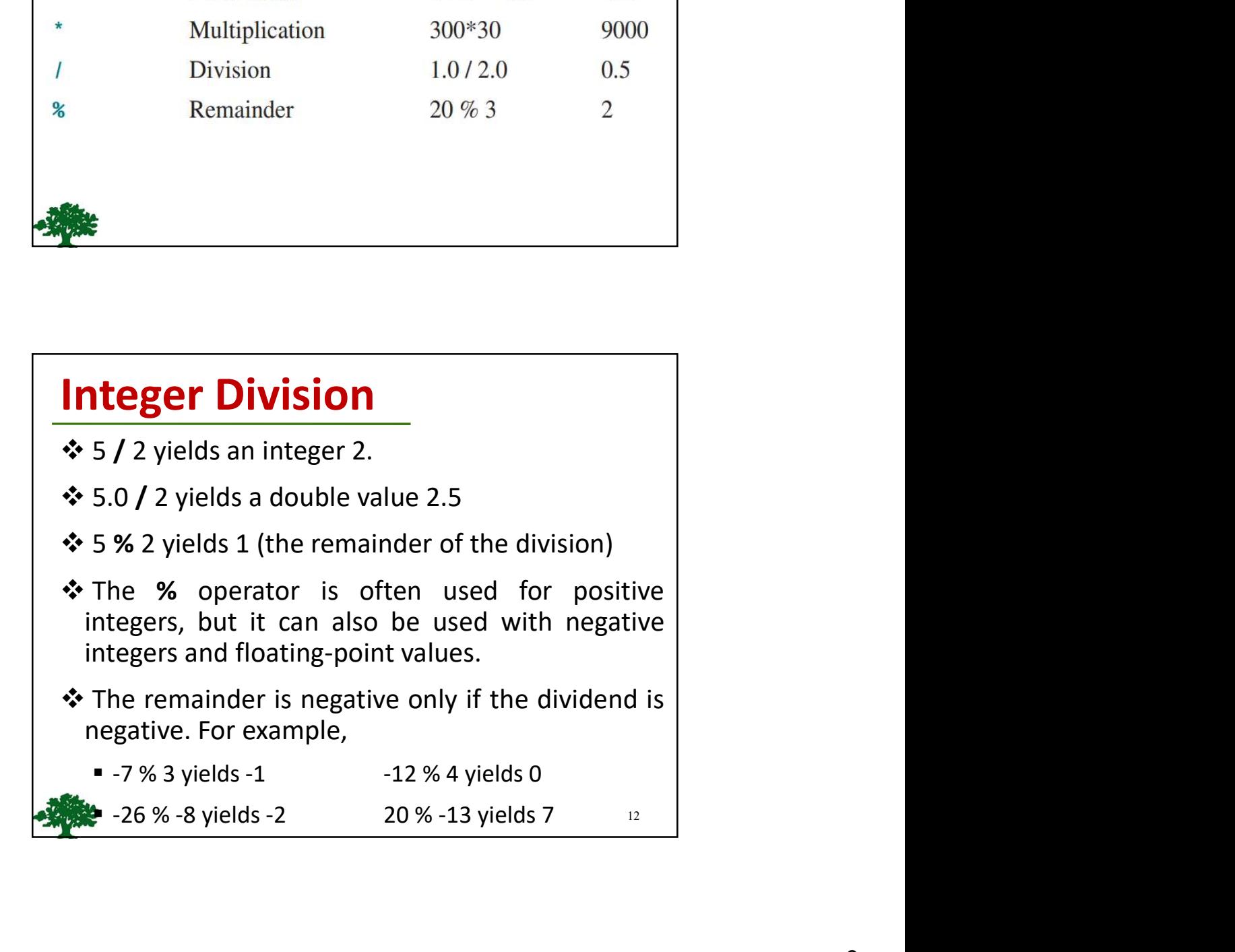

#### double vs. float

The double type values are more accurate than the float type values. For example,

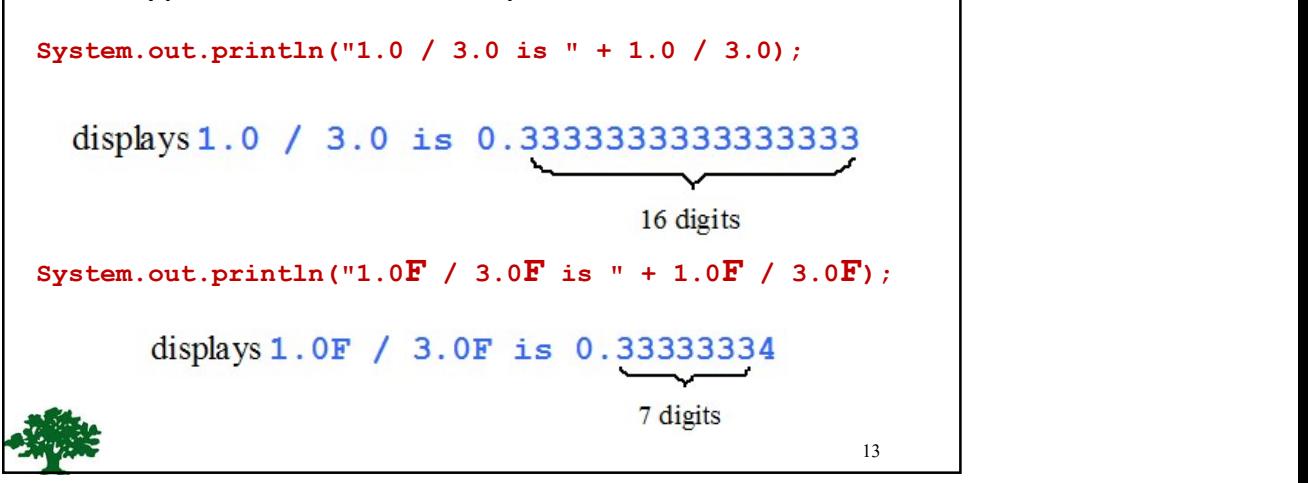

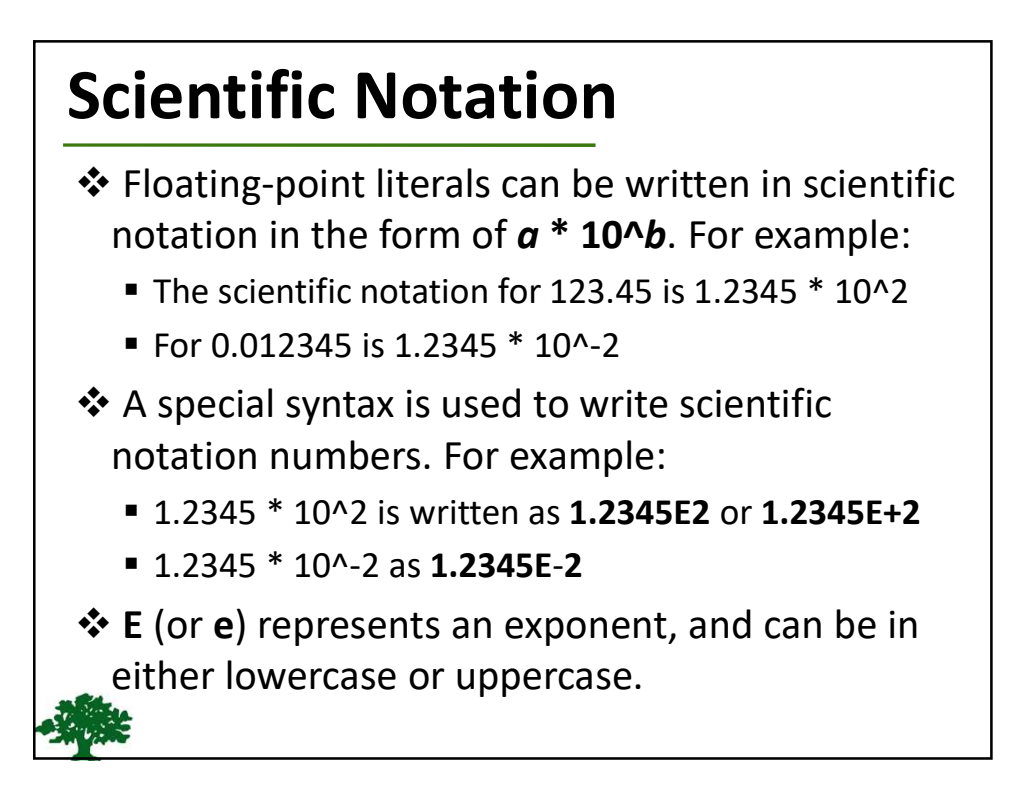

#### Evaluating Expressions

 Java expressions are evaluated in the same way as arithmetic expressions.

$$
\frac{3+4x}{5} - \frac{10(y-5)(a+b+c)}{x} + 9\left(\frac{4}{x} + \frac{9+x}{y}\right)
$$
  
(3 + 4 \* x) / 5 - 10 \* (y - 5) \* (a + b + c) /  
x + 9 \* (4 / x + (9 + x) / y)

#### Operator Precedence

- ◆ Operators contained within pairs of parentheses () are evaluated first.
- When more than one operator is used in an expression, the following operator precedence rule is used to determine the order of evaluation:
	- $\bullet$ ,  $\prime$ , and % operators are applied first.
	- If an expression contains several  $*,$  /, and  $%$ operators, they are applied from left to right.
	- $\blacksquare$  + and operators are applied last.
	- If an expression contains several + and operators, they are applied from left to right.

#### Augmented Assignment Operators

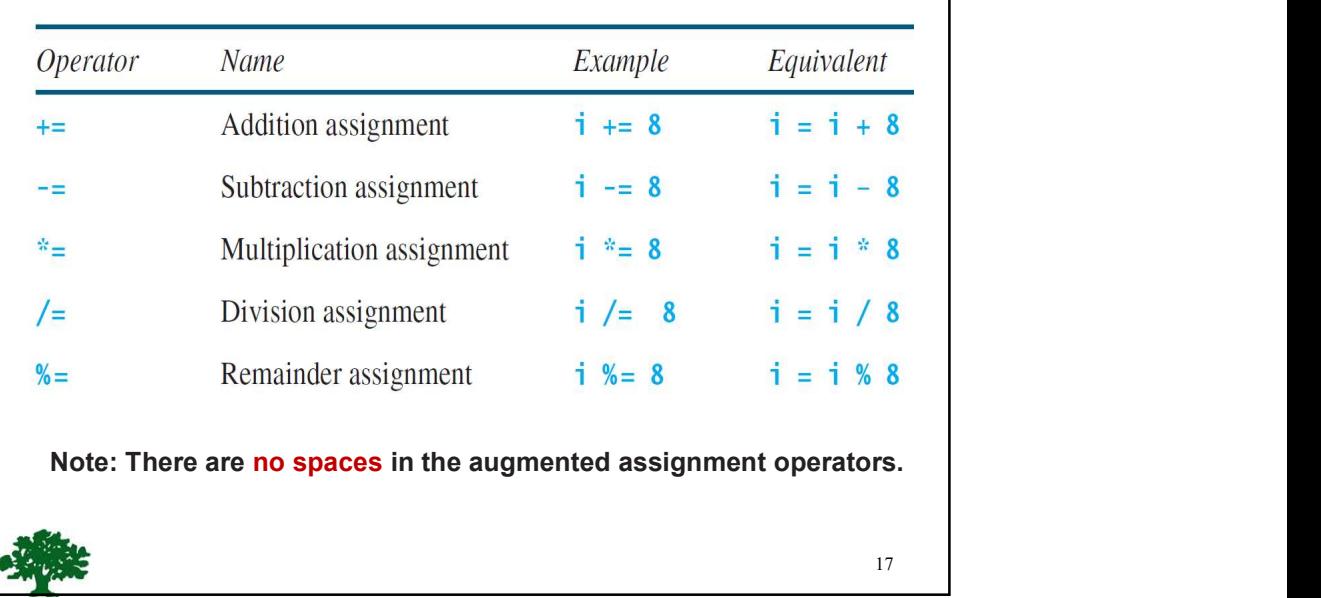

#### Increment and Decrement Operators

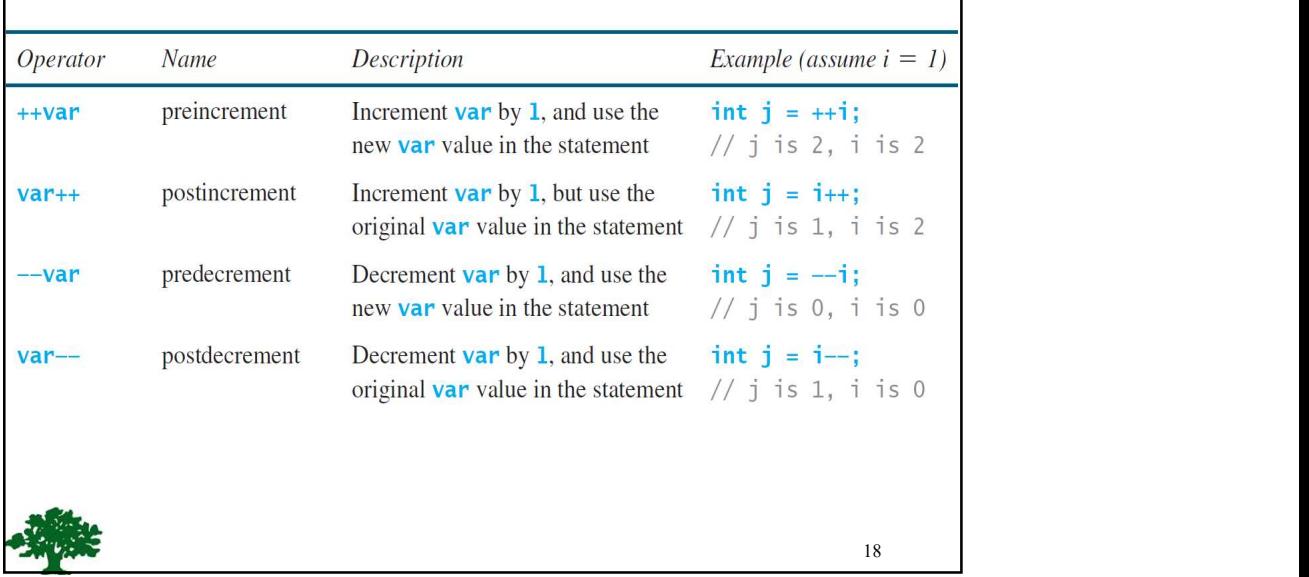

19

## Numeric Type Conversion 4/4/2022<br> **Numeric Type Conversion**<br>
Consider the following statements:<br> **byte i = 100;** Vumeric Type Conversion<br>
Consider the following statements:<br>
byte i = 100;<br>
long k = i \* 3 + 4;<br>
double d = i \* 3.1 + k / 2: **Alumeric Type Conversion**<br>
Consider the following statements:<br>
byte i = 100;<br>
long k = i \* 3 + 4;<br>
double d = i \* 3.1 + k / 2; Vumeric Type Conversion<br>
Consider the following statements:<br>
byte  $i = 100$ ;<br>
long  $k = i * 3 + 4$ ;<br>
double  $d = i * 3.1 + k / 2$ ;

#### Conversion Rules

- ❖ When performing a binary operation involving 2 operands of different types, Java automatically converts the operand using the following rules: **CONVETSION RUIES**<br>
When performing a binary operation involving 2<br>
when performing a binary operation involving 2<br>
operands of different types, Java automatically<br>
converts the operands is **double**, the other is converted **2. Conversion Rules**<br>
2. When performing a binary operation involving 2<br>
2. operands of different types, Java automatically<br>
2. If one of the operands is **double**, the other is converted<br>
into double.<br>
2. Otherwise, if on **Conversion Rules**<br>
3. When performing a binary operation involving 2<br>
9. operands of different types, Java automatically<br>
2. Otherwise, if one of the operands is **double**, the other is converted<br>
1. If one of the operands **Conversion Rules**<br> **••** When performing a binary operation involving 2<br>
operands of different types, Java automatically<br>
converts the operand using the following rules:<br>
1. If one of the operands is **double**, the other is
- into double.
- converted into float.
- converted into long.
- 

20

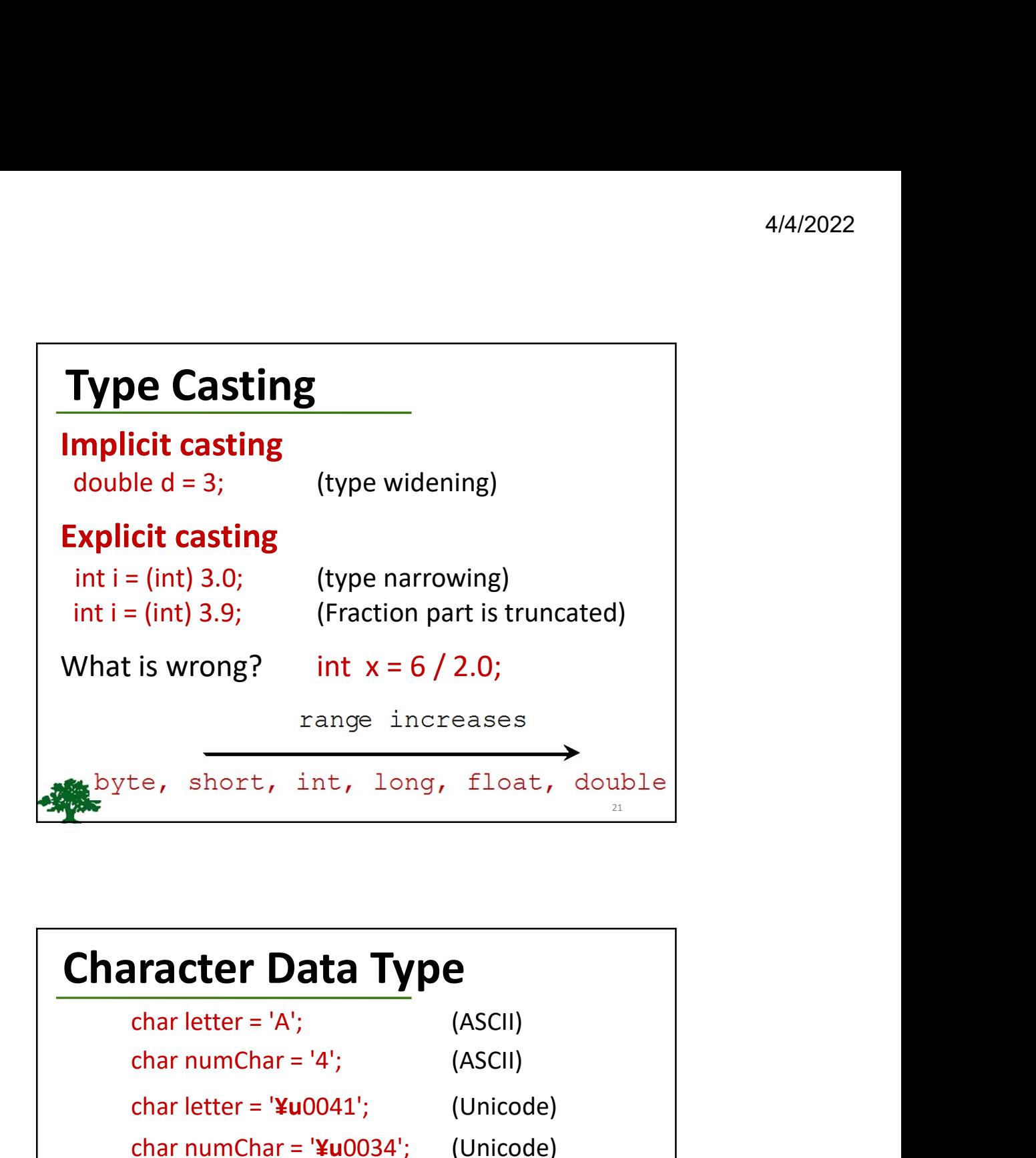

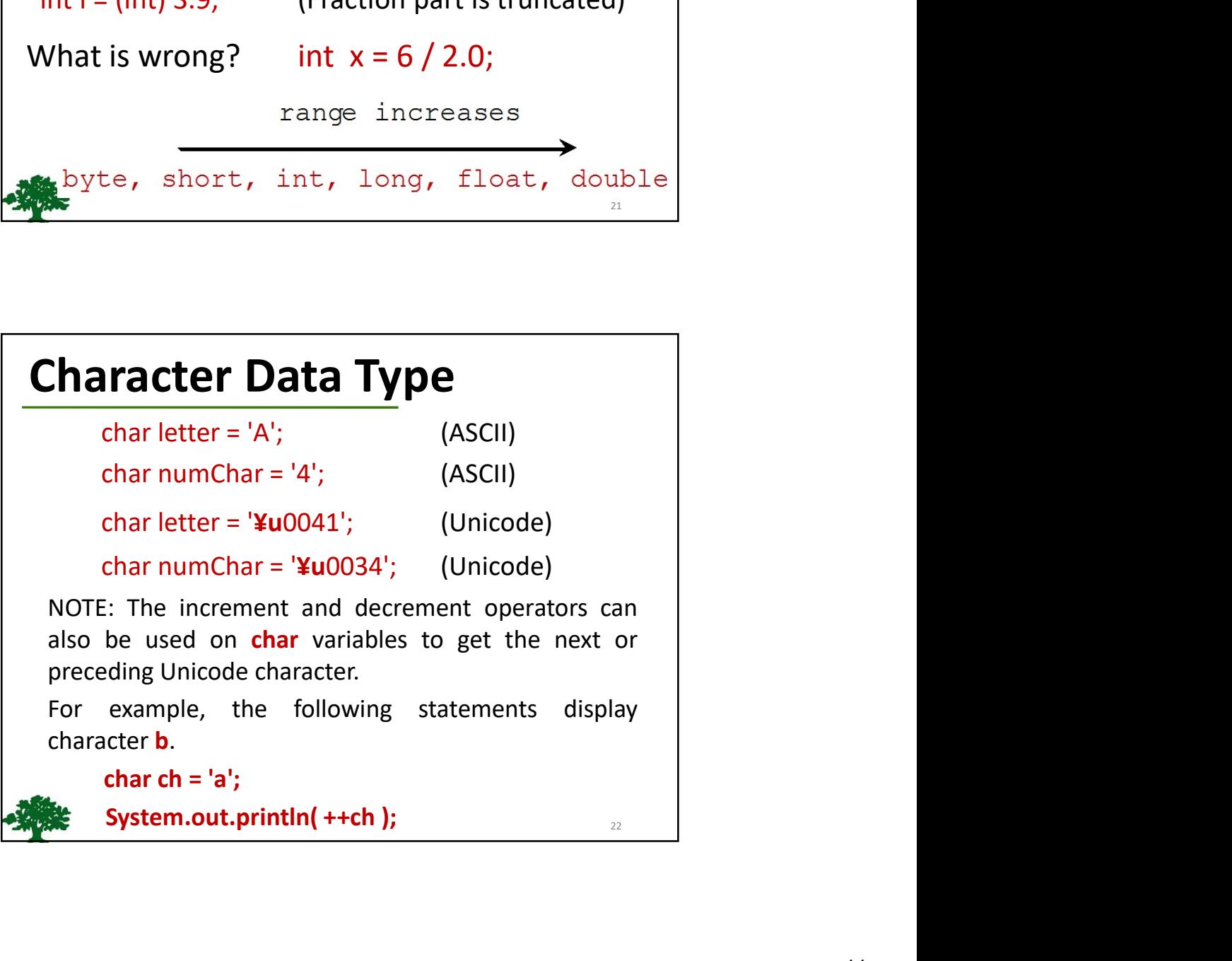

#### ASCII Code for Commonly Used **Characters**

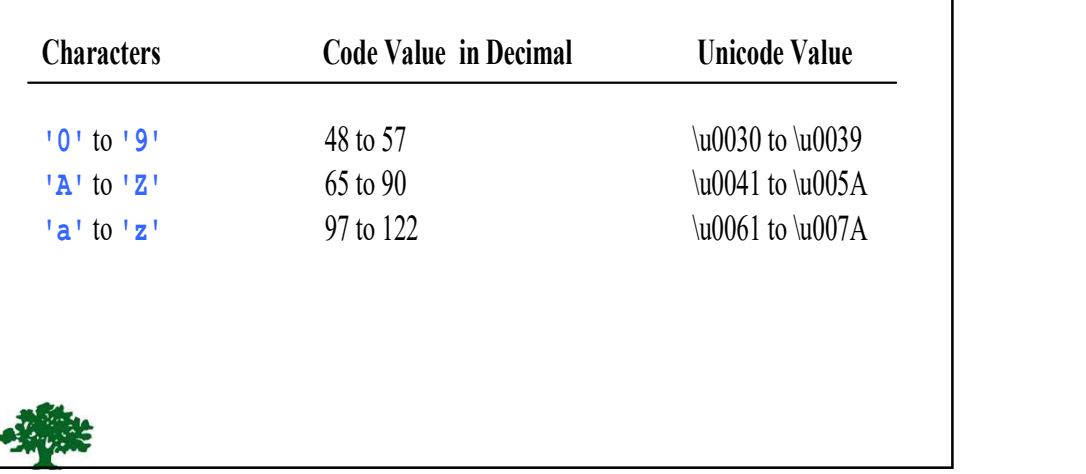

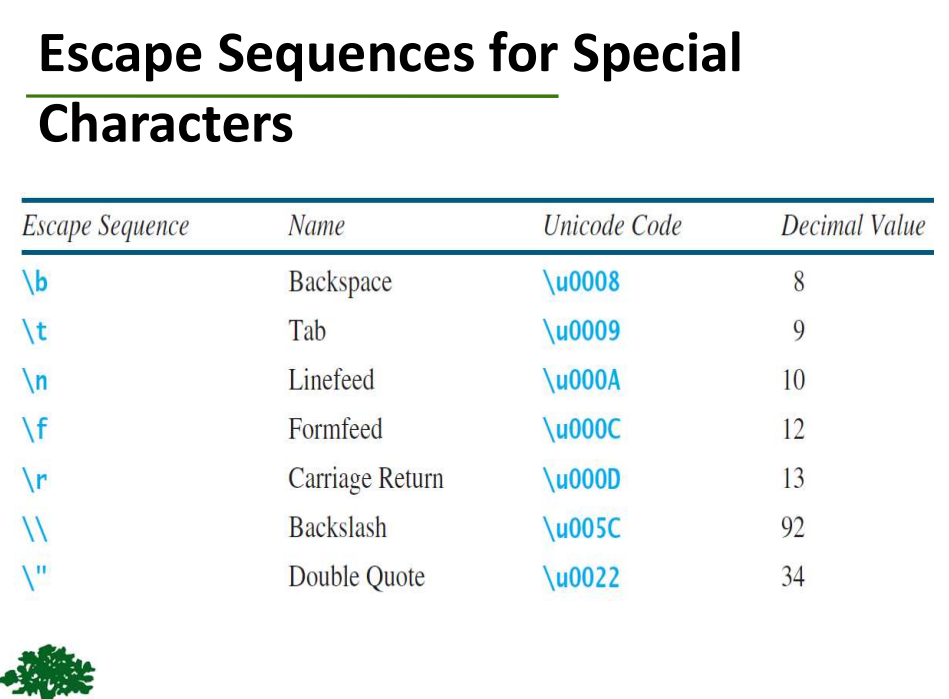

#### Casting between char and Numeric Types

int  $i = 'a';$  // Same as int  $i = (int)'a';$ ;

char c = 97;  $\frac{1}{3}$  Same as char c = (char) 97;

#### Comparing and Testing Characters

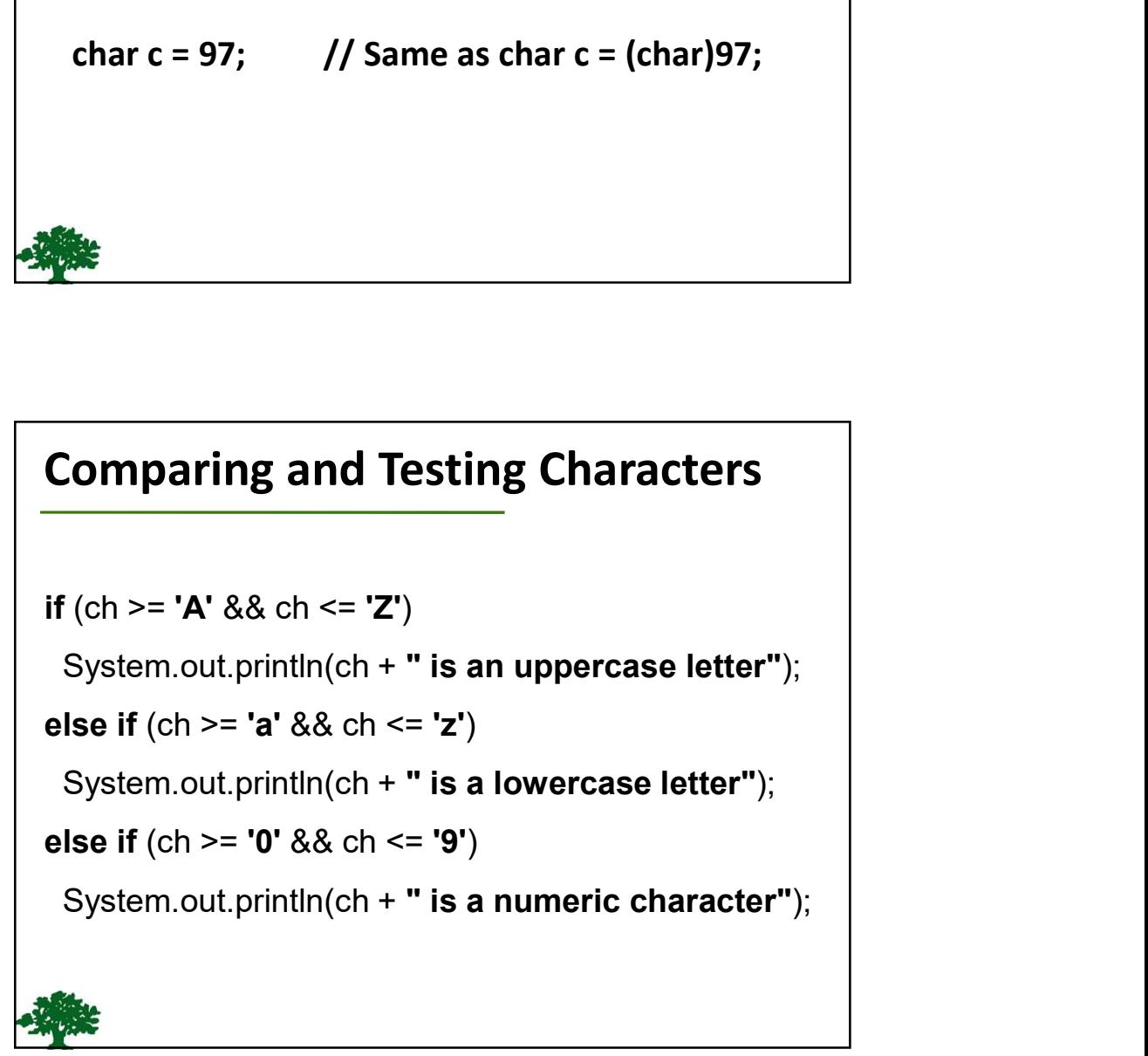

27

### The String Type

 $\triangle$  The char type only represents **1** character.

 To represent a string of characters, use the data type called **String**. For example:

#### String message = "Welcome to Java!";

 $\diamond$  String is actually a predefined class in the Java library.

 $\triangle$  The String type is not a primitive type. It is known as a *reference type*.

#### String Concatenation

// Three strings are concatenated

String message = "Welcome "  $+$  "to "  $+$  "Java";

// String Chapter is concatenated with number 2 String s = "Chapter" + 2; // s becomes Chapter2

// String Supplement is concatenated with character B String s1 = "Supplement" + 'B'; // s1 becomes SupplementB

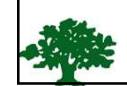

28

#### Simple Methods for Strings

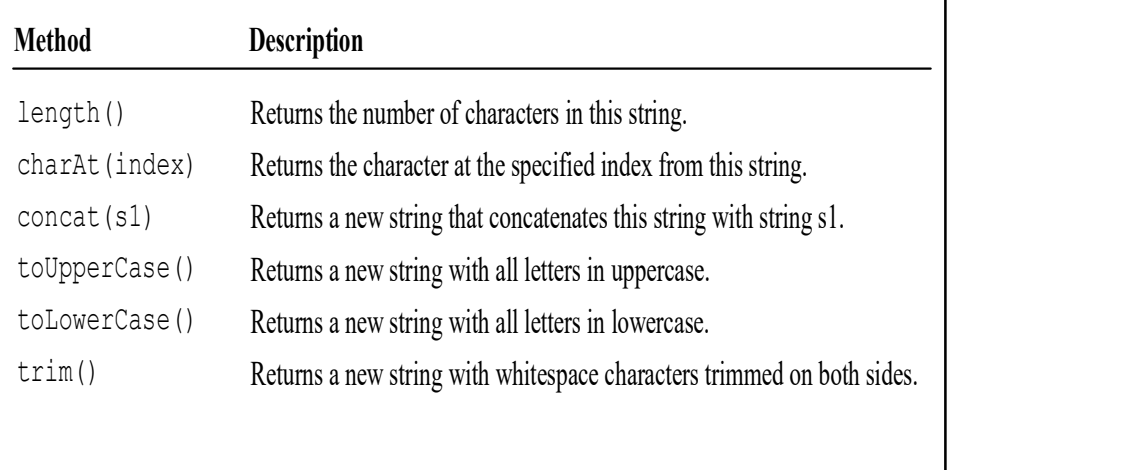

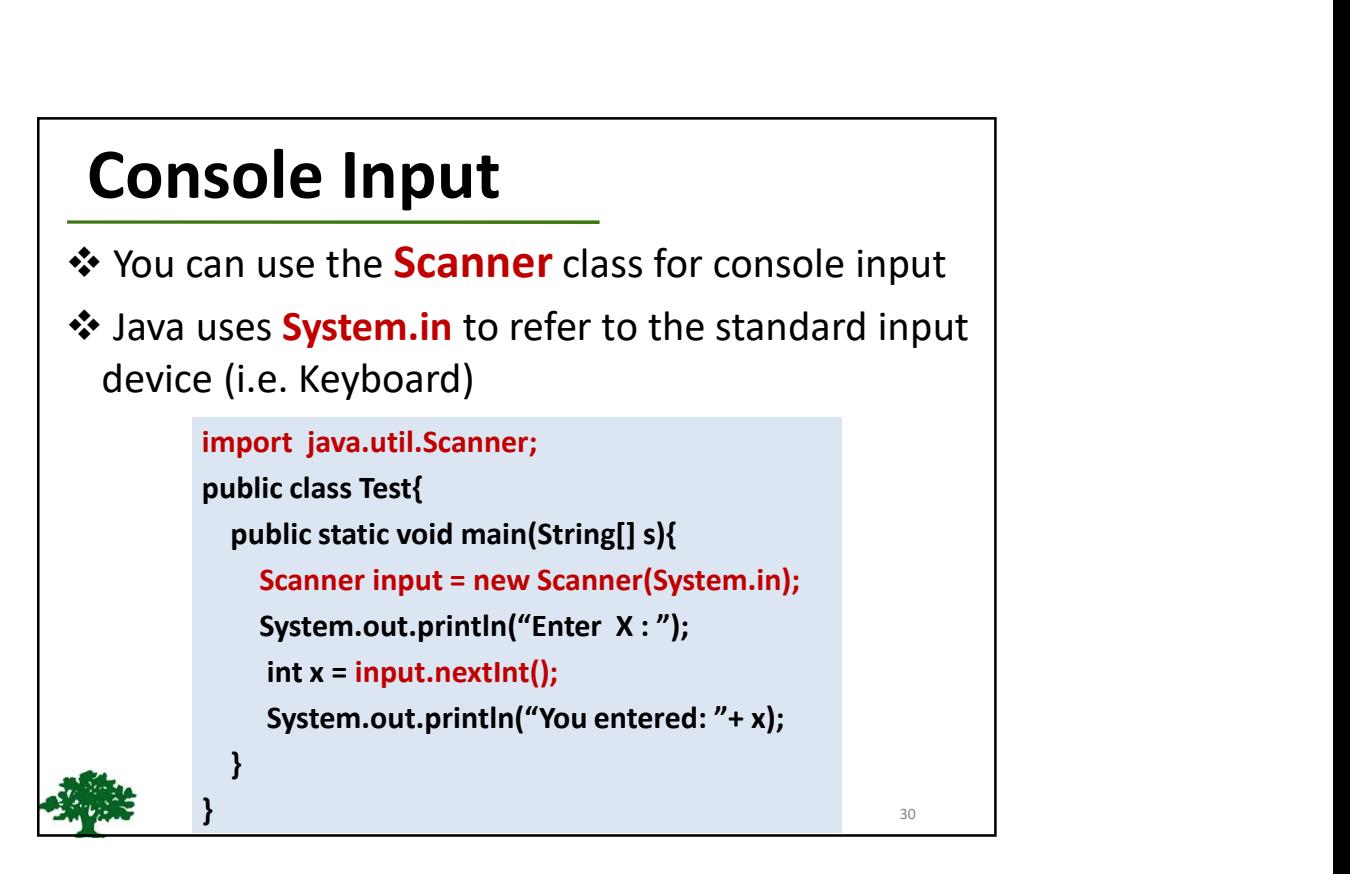

31

#### Reading Numbers from the Keyboard

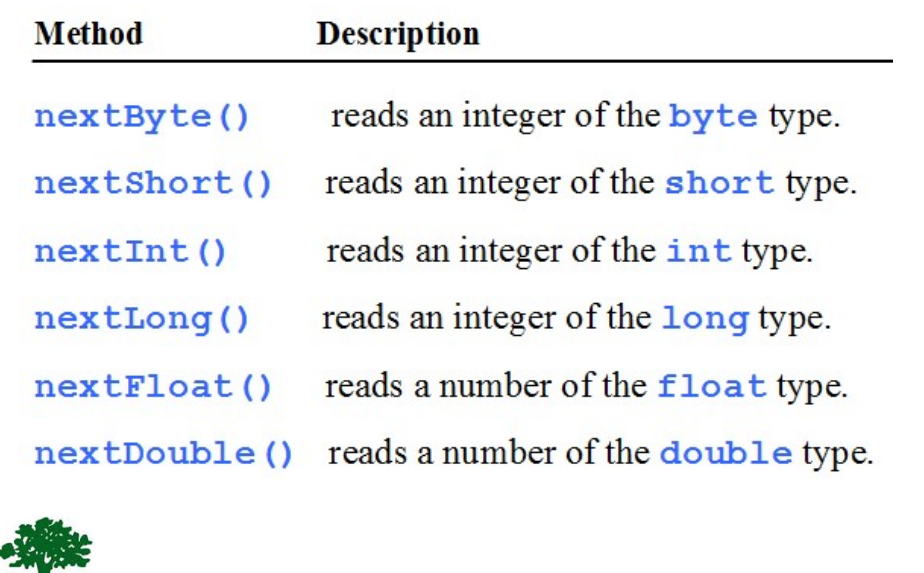

#### Reading a String from the Console

```
Scanner input = new Scanner(System.in);
System.out.print("Enter three words separated by spaces: ");
String s1 = input.next();
String s2 = input.next();
String s3 = input.next();
System.out.println("s1 is " + s1);
System.out.println("s2 is " + s2);
System.out.println("s3 is " + s3);
```